## Developing Communications and ISR Systems Using MATLAB® and Simulink®

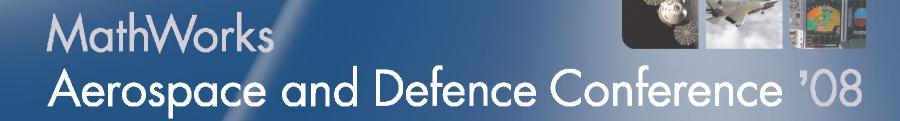

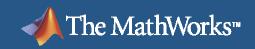

#### MATLAB<sup>®</sup> SIMULINK<sup>®</sup>

### **UAV-based Communications and ISR**

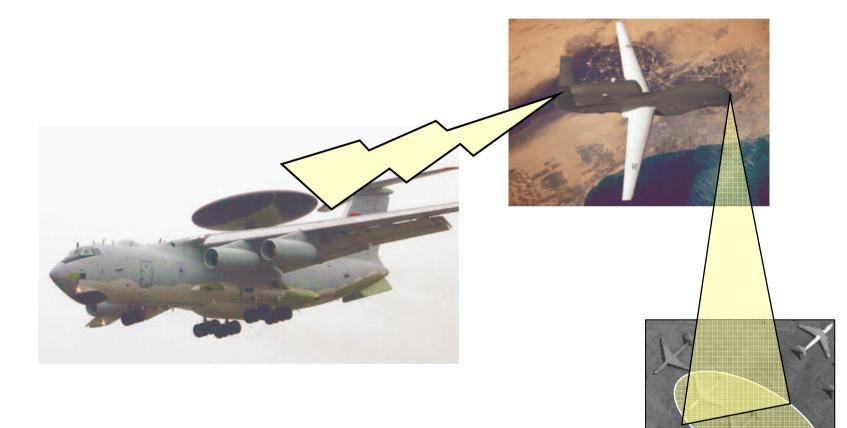

## Your Mission: Design and Integrate a Video Communications System for a UAV

- Design and simulate 3 different system components
  - Antenna pointing control
  - Communications link

▲ The MathWorks<sup>™</sup>

- Video codec and post-processing
- Integrate the components to evaluate overall impact on system performance

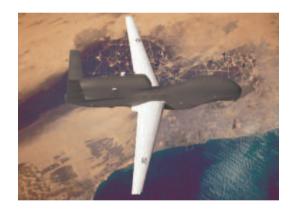

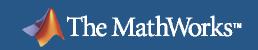

#### MATLAB&SIMULINK®

#### **Demonstration**

• What we are going to see:

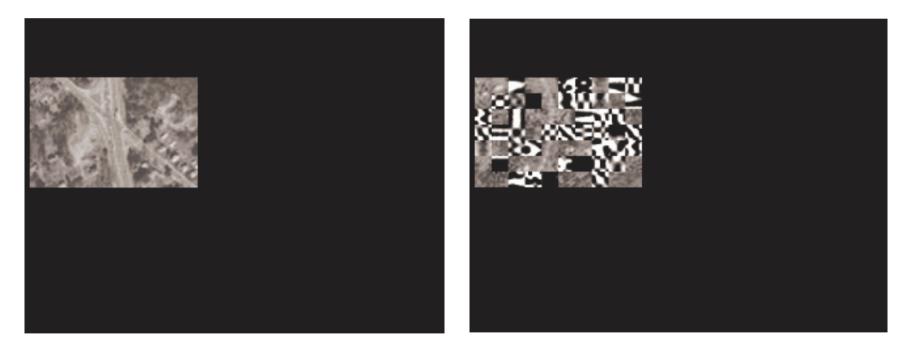

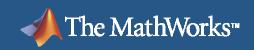

#### **Demonstration**

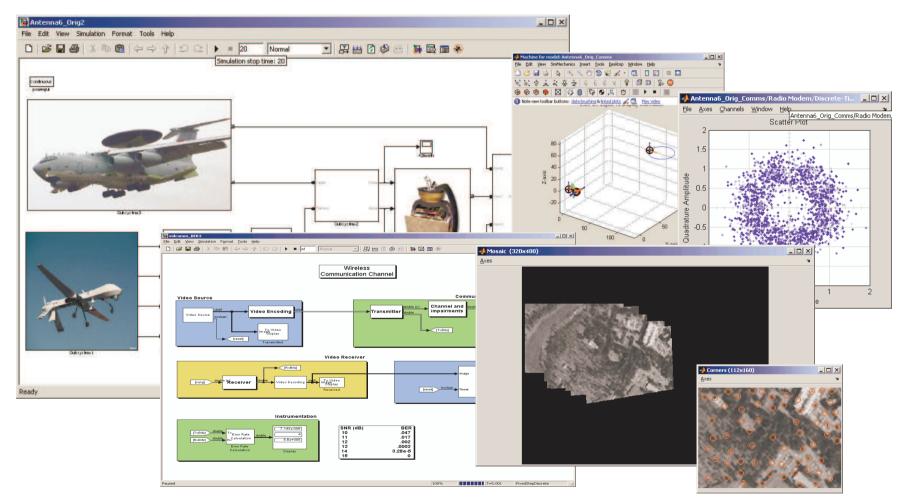

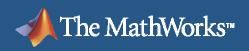

## **End Results**

- Designed and verified a communications sub-system
- Integrated an antenna pointing model
- Integrated a COTS video codec using the legacy code tool
- Performed verification with a variety of test conditions
- Next step: incorporate this model into a broader system simulation that models flight dynamics, target tracking, etc.

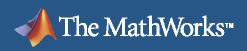

#### MATLAB® SIMULINK®

#### **Products Used**

#### Simulink

- Embedded MATLAB block
- Video and Image Processing Blockset
  - Segmentation, motion estimation, morphology, and more
- Communications Blockset
  - Source coding, error correction, modulation, and more
  - Interfaces to RF blockset for modeling front-end effects
- Signal Processing Blockset
  - Estimation, filtering, linear algebra, statistics, FFT, and more

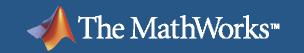

## **Thank You for Attending**